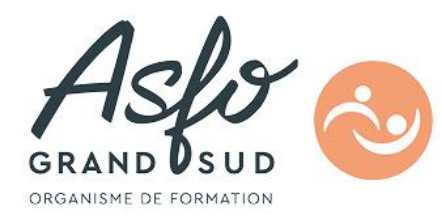

# **FORMATION AUTOCAD 3D 0T12/2**

 $\big($ 

### **Objectifs**

Réaliser des dessins ou des schémas en trois dimensions, manipuler des volumes.

## **Public Visé**

Dessinateurs, chargés d'affaires, conducteurs de travaux,…

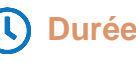

35.00 Heures en présentiel en présentiel

**5** Jours

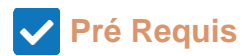

Connaître l'environnement Windows et savoir utiliser Autocad en 2D (voir stage 0T12/1).

### **Parcours pédagogique**

**CERTIFICATION** ISOGRAD / CODE RS : Autocad : RS6955

#### **Notion de base 3D**

- Définition de coordonnées 3D
- Manipulation du système de coordonnées utilisateur (SCU)
- Définition des vues 3D : outils de visualisation
- Définition d'une vue en projection parallèle ou en perspective
- Multi fenêtrage : création des vues, agencement
- Organisation des vues dans l'espace

#### **Création d'objet 3D**

- Modèle filaire
- Création de maillage
- Création de maillage prédéfini (Primitive)

#### **Création d'éléments 3D solides**

- Changer un dessin 2D en un modèle 3D
- Eléments primaires (parallélépipède, Cylindre, sphère, etc.)
- Eléments 2D transformés (révolution, extrusion)

#### **Eléments solides simples**

- Créer des primitives simples et complexes
- Fusionner des primitives

#### **Eléments solides complexes**

- Opération d'extrusion
- Opération de révolution
- Opération d'interférence
- Opération de coupe

#### **ASFO GRAND SUD - Numéro de déclaration d'activité (ne vaut pas agrément de l'état) : 76310897031**

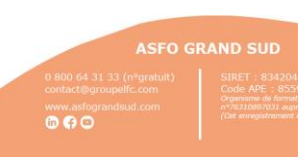

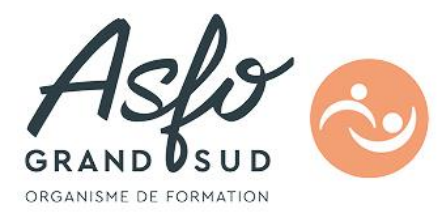

#### **Modification des solides**

- Opérateurs booléens
- Section de plusieurs solides
- Arrondir ou biseauter les coins
- Dessiner une coupe
- Modifier la hauteur, largeur, longueur
- Propriété d'un solide (volume, surface, poids,etc..)

#### **Extraction d'éléments 2D**

Coupes, sections

#### **Mise en page pour l'impression**

- Gestion des vues dans l'espace objet et papier
- Création de vue de base, ISO (droite, gauche, dessus, dessous,) avec gestion de type de ligne (traits cachés)
- Impression en vue de cacher des fenêtres flottantes

#### **Rendu réaliste**

- Choix des points de vue
- Matériaux : définition, modification et application de matériaux
- Mapping : affectation d'un mappage sur une face d'un solide 3D
- Source de lumière : utilisation de lumière,ajout, création, modification, ombrage…
- Rendu : définition des conditions de rendu, fusion avec un fond (arrière-plan)
- Fichiers images : création, enregistrement
- Impression

## **Objectifs pédagogiques**

Être capable d'utiliser de manière rapide, rationnelle et autonome les outils de dessin et de modification 3D, le système de coordonnées tridimensionnel et de manipuler des vues et des volumes.

### **Méthodes et moyens pédagogiques**

Apports théoriques et de très nombreux exercices sur micro-ordinateurs, support numérique.

### **Qualification Intervenant(e)(s)**

Formateur consultant, expert reconnu dans ce domaine

**Méthodes et modalités d'évaluation**

QCM, tour de table, observation,

#### **Modalités d'Accessibilité**

Accès PMR

**ASFO GRAND SUD - Numéro de déclaration d'activité (ne vaut pas agrément de l'état) : 76310897031** 

 $000$ 

**ASFO GRAND SUD** 

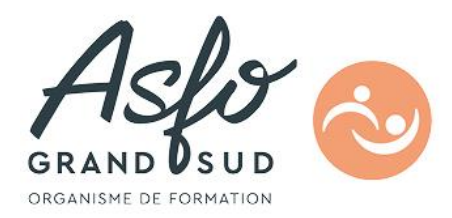

**ASFO GRAND SUD - Numéro de déclaration d'activité (ne vaut pas agrément de l'état) : 76310897031** 

ASFO GF<br>
0 800 64 31 33 (nºgratult)<br>
contact@groupelfc.com<br>
www.asfograndsud.com<br> **10 6 0** www.astogra

**Version : 0T122-20250307**